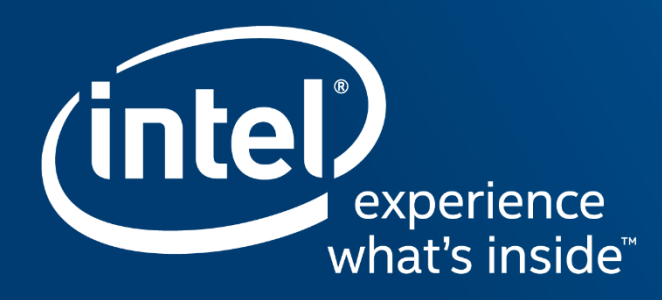

# Going parallel with efficiency on the future Knights family CJ Newburn, SW/HW HPC Architect, Community Builder

Nov 18, 2015 SC15 IXPUG BoF: Paving the way for Performance on Intel® Knights Landing Processors and beyond: Unleashing the Power of Next-Generation Many-Core Processors

## **Intel® Xeon Phi™ x200 Product Family (codename Knights Landing)**

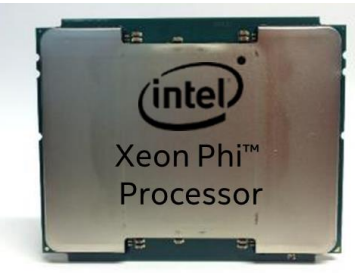

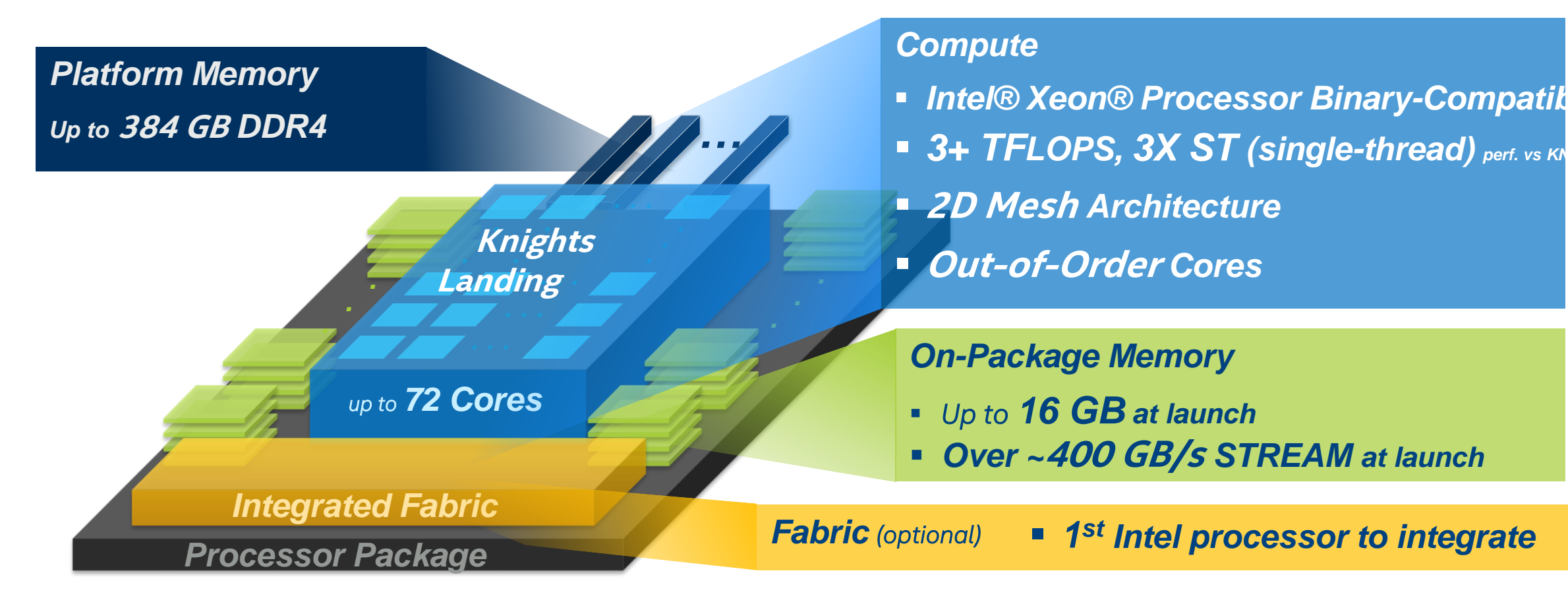

### **Intel's HPC Scalable System Framework**

*A design foundation enabling wide range of highly workload-optimized solutions*

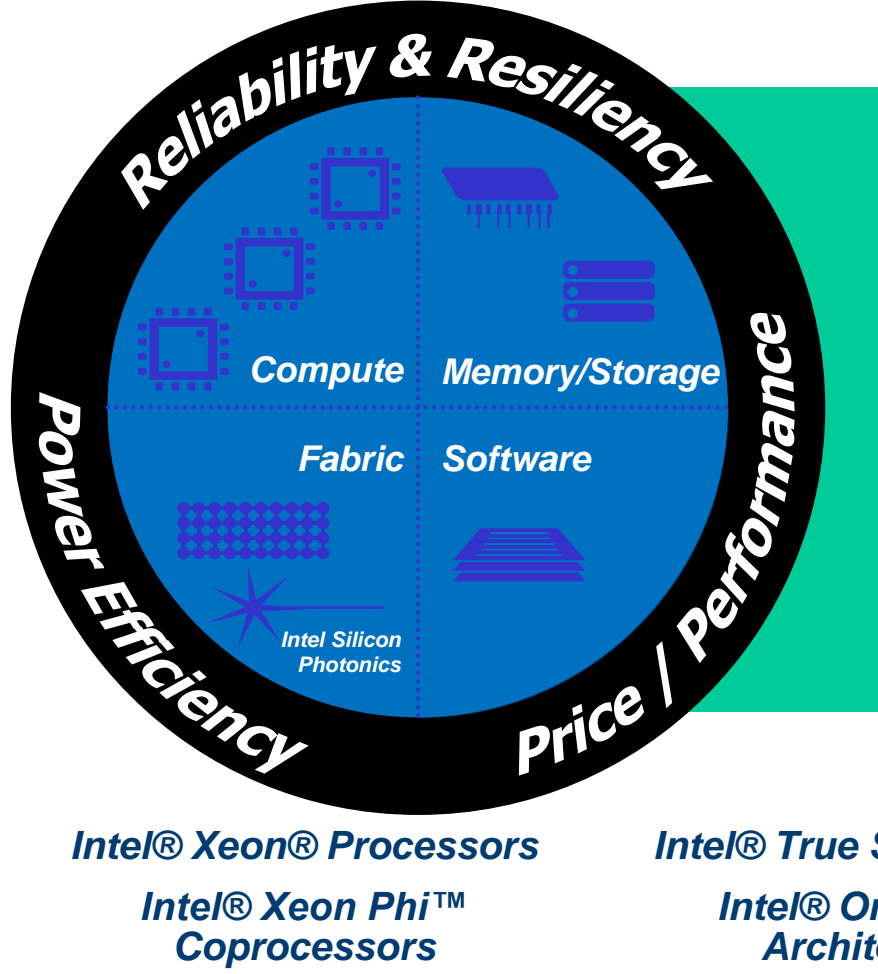

*Intel® Xeon Phi™* 

**Small Clusters Through Supercomputers Compute and Data-Centric Computing Standards-Based Programmability On-Premise and Cloud-Based**

**Chris J. Newburn (CJ) IXPUG SC15 BoF** *Intel® True Scale Fabric Intel® Omni-Path Architecture Intel® Ethernet*

*Intel® SSDs Intel® Lustre-based Solutions Intel® Silicon Photonics Technology* 

*Intel® Software Tools HPC Scalable Software Stack Intel® Cluster Ready Program*

## **Got scale. Got efficiency?**

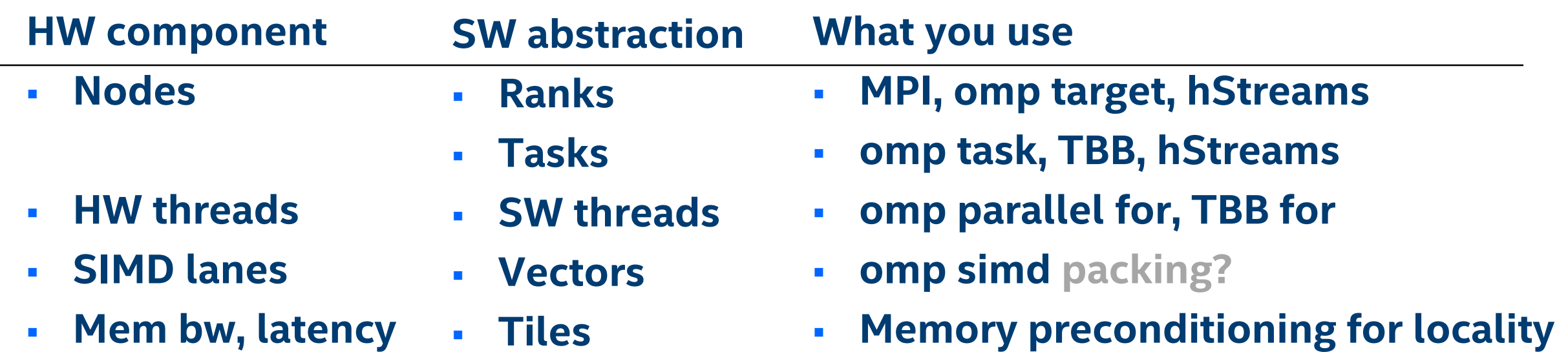

**Chris J. Newburn (CJ) IXPUG SC15 BoF**

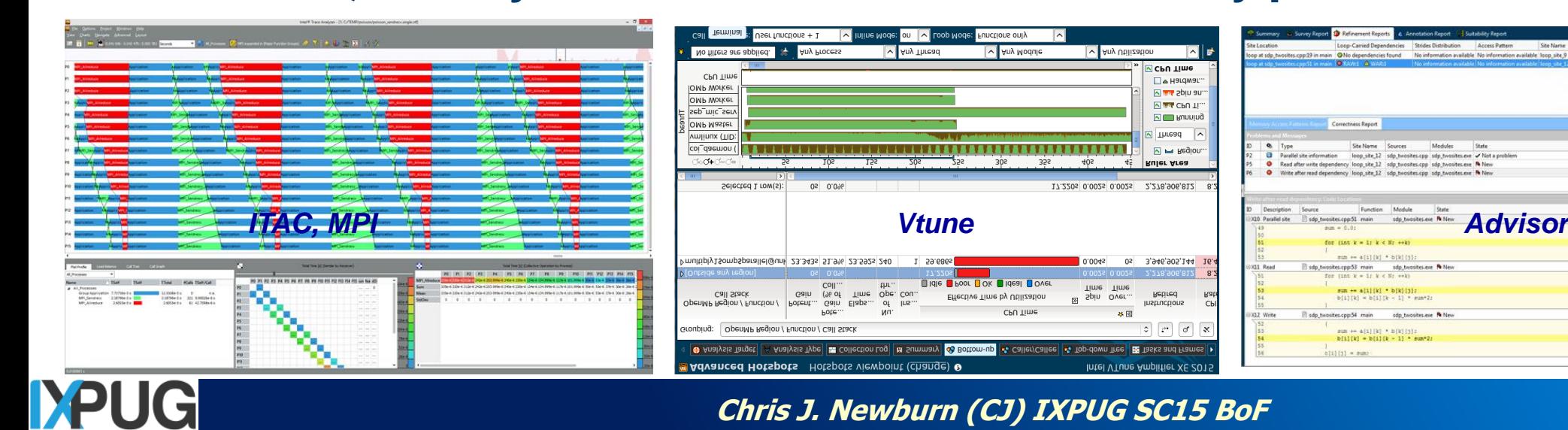

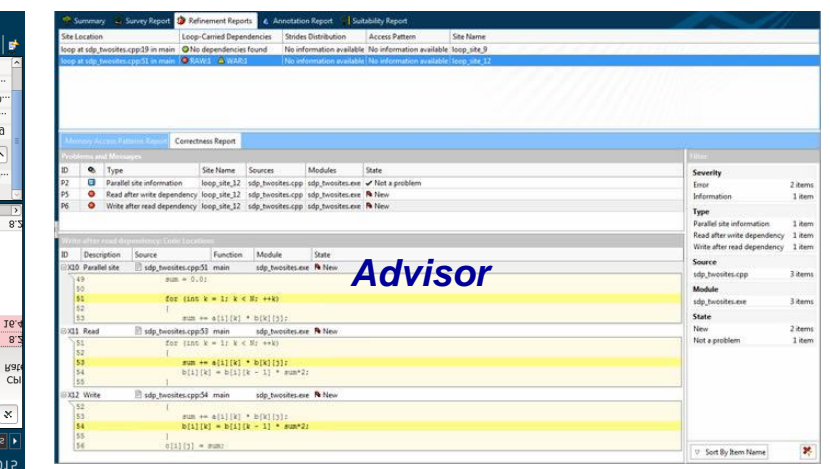

*6*

# What about YOUR efficiency?

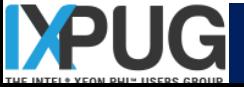

## **Go it alone Join the village**

- **Start from scratch**
- **Figure out what matters**
- **Reinvent**
- **Quit when it looks good enough**
- **Keep it to yourself**
- **Stand on others' shoulders**
- **See what didn't matter**
- **Enhance**
- **Gain deeper understanding**
- **Share your insights**

## TECHNIQUES

**Tools**

Experiment design

## Working groups

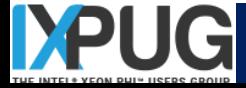

## **A** *plan* **for optimization**

#### **Set goals Study code, review algorithm**

 Work outside inside out, learn when it's time to move on *Distribute across platform OpenMP SIMD Memory* **Scale across nodes: MPI, offload Hybridize (thread), scale within node Vectorize, shrink path length streamline ctrl, accesses Reduce memory BW and latency sensitivity, precondition data MPI vs. OpenMP trade-offs Approach goal for node performance Share what you learned Fit to model**

## **Trends that are here to stay**

**Data parallelism**

- **Lots of threads, spent on MPI ranks or OpenMP/TBB/pthreads**
- **Improving support for both peak tput and modest/single thread**
- *Can we keep this debuggable with a sequential semantic?*

**Bigger, better, faster, persistent memory**

- **High capacity, high bandwidth, lower latency, persistent DRAM**
- **Effective caching and paging**
- **Increasing support for irregular memory refs, modest tuning**
- *Can we manage these with a declarative interface?*

**ISA innovation**

• **Increasing support for vectorization, new usages**

*Give the tools more guidance, or create new language interfaces?*

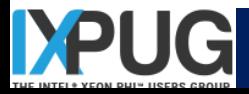

## Fundamental or incremental code changes?

Incremental changes, significant gains Parallelization – **consistent** strategy

- MPI vs. OpenMP already needed to tune and tweak
- Less thread-level parallelism required
- Vectorization **more opportunity, more profitable**

**Enable new features** with memory tuning

- Access **MCDRAM** with special allocation
- Blocking for MCDRAM vs. just cache

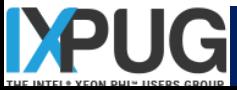

## **Tolerating a lack of locality, before well tuned**

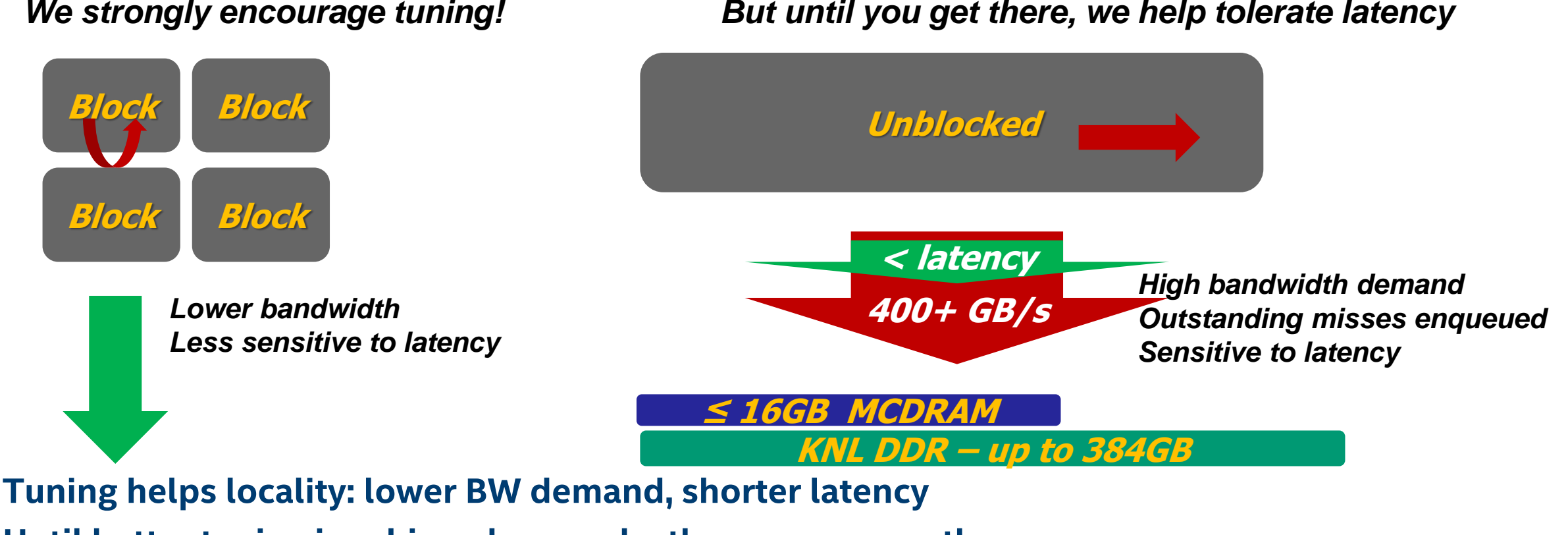

**Until better tuning is achieved, we make the on-ramp gentler:**

→ higher BW support, shorter latency to DRAM, more outstanding misses

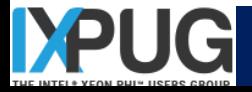

#### **Enhanced core**

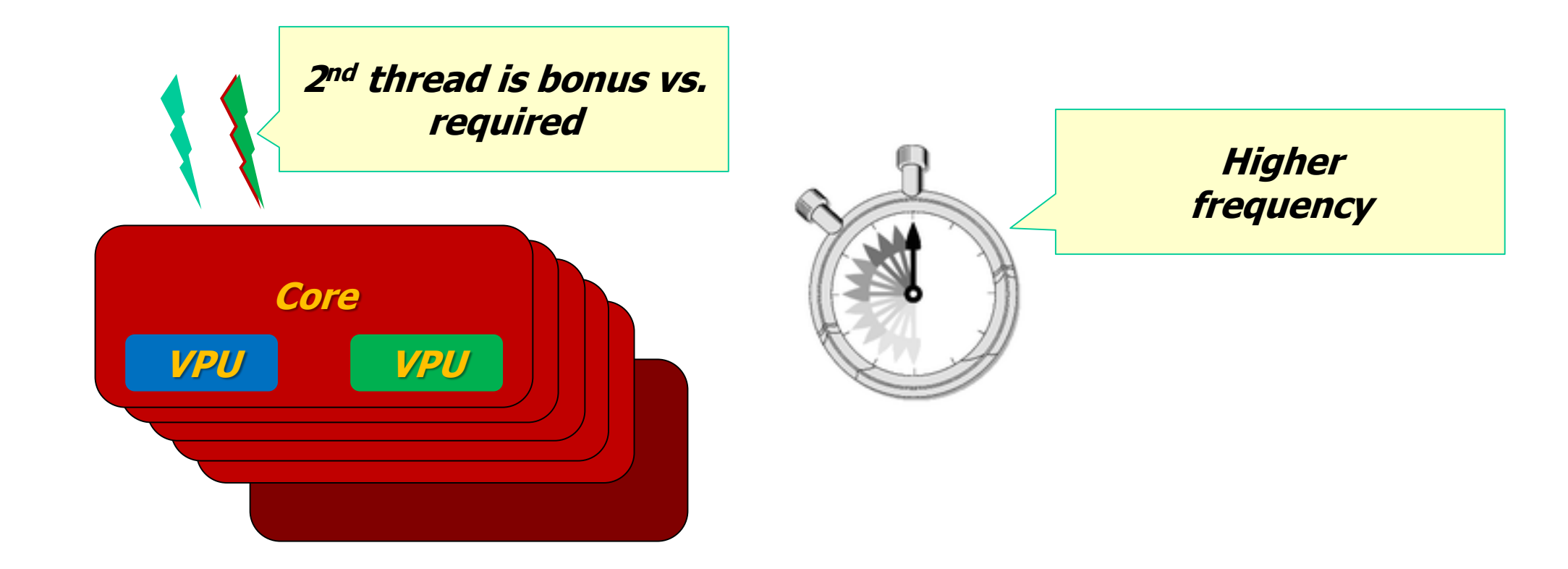

**3x higher peak, up to 3x better single-thread performance 2 VPUs, higher frequency, more cores, fewer issue restrictions Gather/scatter with lower overhead**

*http://www.wpclipart.com/time/stopwatch/*

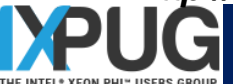

## **KNL-specific SW enabling**

#### **Recompilation, with –xMIC-AVX512**

- Unaligned support
- Access to faster svml routines than earlier Xeon

#### **Threading**

- Now possible to support many more MPI ranks, given larger memory capacity
- **1** 1 thread per core is now often sufficient

#### **Vectorization**

New cases become efficient: compress, expand, index conflicts

#### **MCDRAM and memory tuning**

- Selectively allocate memory, in non-cached mode
- Tile, if working set doesn't fit in MCDRAM
- **Consider using 1GB pages**

#### **Offload**

Continues to be supported, for compiler, hStreams, MKL AO

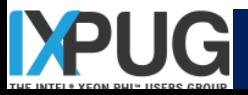

## **How tools help provide insight**

#### **Development tools**

- Several tools for MCDRAM allocations: memkind, numactl, libhugetlbfs, …
- **Intel® Software Development Emulator, v 7.5+**
- hStreams supports HBM allocation, task concurrency, offload

#### **Analysis tools**

VTune "memory" analysis for high bandwidth memory analysis

#### Focus on insight: Don't forget to correlate performance results with PerfMon data

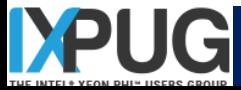

## **Manual steps**

#### **Building**

Change compiler switches in make files

#### **Coding**

- Parallelization: vectorization, offload
- Memory management: MCDRAM enumeration and memory allocation

#### **Tuning**

- Potentially fewer threads: more cores but less need for SMT
- **More memory**  $\rightarrow$  **more MPI ranks**

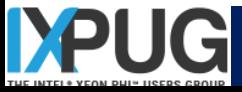

#### **Take-aways**

**Keep doing what you were doing for KNC and Xeon Some goodness comes for free with a recompile With some extra enabling, use new MCDRAM feature**

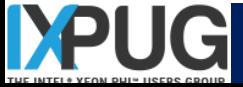

# Going parallel: how do you scale? With efficiency: your code, you, community Surpass the mundane: leverage the tribe

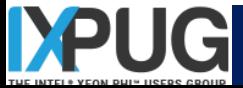

## **IXPUG working groups**

- **MIC Tuning – umbrella**
- **Data preconditioning for locality**
- **Life sciences – starting Dec**
- **New memory types – starting Dec**
- **General vectorization**
- **Vector packing and scheduling**
- **Floating point precision**
- **Nested parallelism**
- **Performance portability**
- **New MPI features**

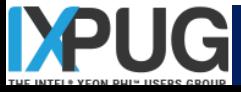

## **Some examples of thinking bigger**

- **How can you share the good judgment you developed from experience?**
- **Does your work give rise to a collaborative research agenda?**
- **Who could you approach to get traction with?**
- **Filing bugs and feature requests is an investment in the future**
- **Business-motivated test cases and reproducers are key**

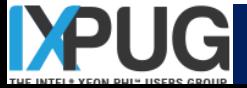

## **Backup**

- **Resources**
- **What's public**
- **MCDRAM**
- **Expand and compress**
- **Conflict detection details**
- **Broadcast details**
- **Overview of tools**

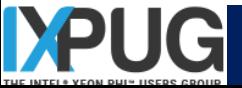

## **References**

- **[Porting](https://software.intel.com/en-us/articles/porting-applications-from-knights-corner-to-knights-landing) guide**
- **Intrinsics [for Intel® AVX-512 instructions](https://software.intel.com/en-us/node/523776) : the online document of the User and Reference Guide for the Intel® C++ Compiler**
- **[The Intel® Intrinsics](https://software.intel.com/sites/landingpage/IntrinsicsGuide/) Guide : the interactive reference tool for Intel intrinsic instructions**
- **<u>[Intel® Architecture Instruction Set Extensions Programming Reference](https://software.intel.com/sites/default/files/managed/0d/53/319433-022.pdf)</u>**
- **The Intel Instruction Set Architecture Extensions page: <https://software.intel.com/en-us/intel-isa-extensions>**

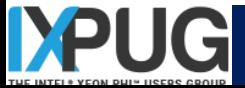

## **Knights Landing Overview Example 100 Stand-alone, Self-boot CPU**

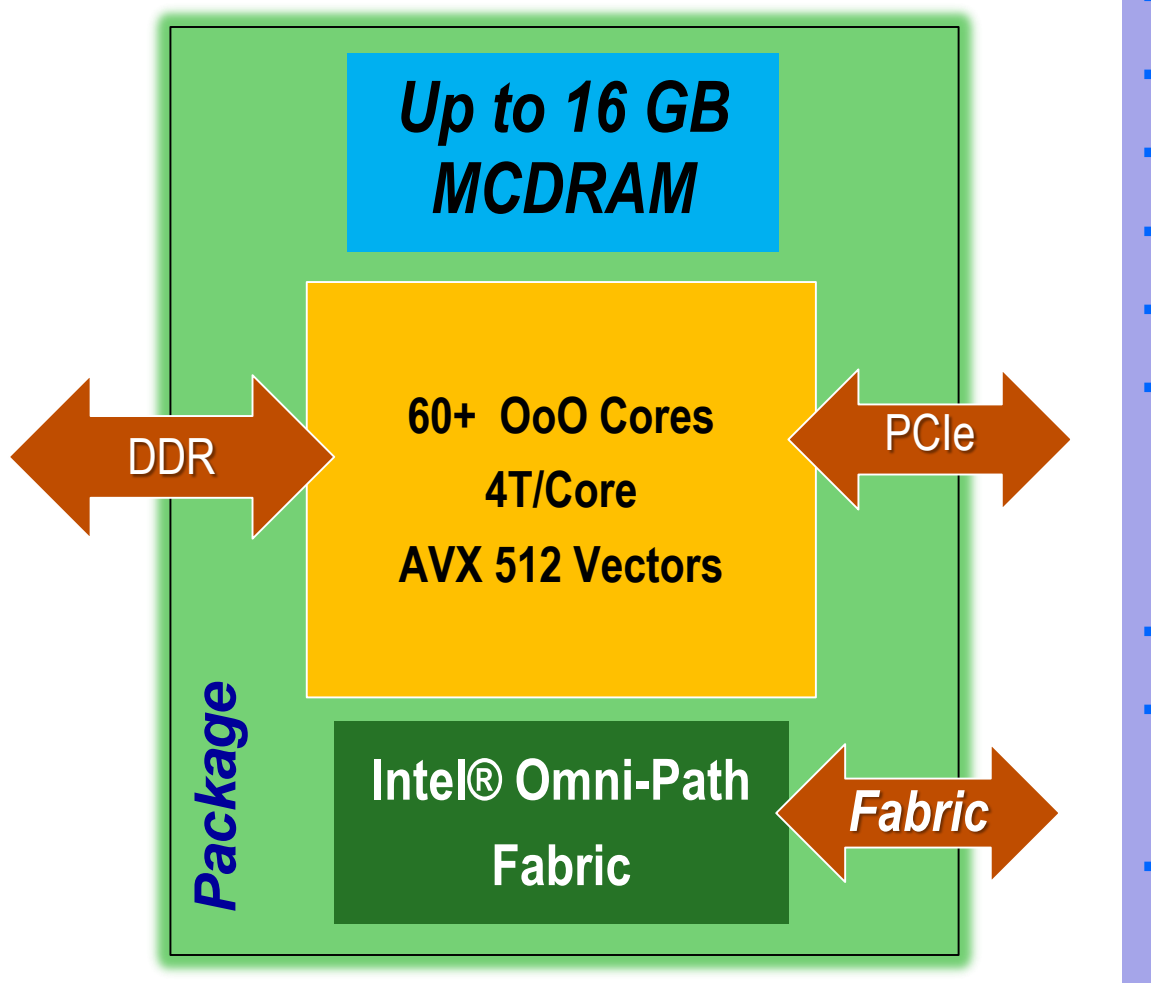

- 
- **60+ new Silvermont-based cores**
- **4 Threads per core**
- **AVX 512 vector units**
- **Binary Compatible<sup>1</sup> with Intel® Xeon® processor**
- **2-dimensional Mesh on-die interconnect**

MCDRAM: On-Package memory: 400+ GB/s of BW<sup>2</sup>

- **DDR memory**
- **Intel® Omni-path Fabric**
- **3+ TFLops (DP) peak per package**
- ~3x ST performance over KNC

Source Intel: All products, computer systems, dates and figures specified are preliminary based on current expectations, and are subject to change without notice. KNL data are preliminary based on current expectations and change without notice. 1Binary Compatible with Intel Xeon processors using Haswell Instruction Set (except TSX). 2Bandwidth numbers are based on STREAM-like memory access pattern when MCDRAM used as flat memory. Results ha been estimated based on internal Intel analysis and are provided for informational purposes only. Any difference in system hardware or software design or configuration may affect actual performance.

*Software and workloads used in performance tests may have been optimized for performance only on Intel microprocessors. Performance tests, such as SYSmark and MobileMark, are measured using specific computer*  systems, components, software, operations and functions. Any change to any of those factors may cause the results to vary. You should consult other information and performance tests to assist you in fully evaluating your *contemplated purchases, including the performance of that product when combined with other products. For more information go to<http://www.intel.com/performance>*

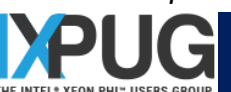

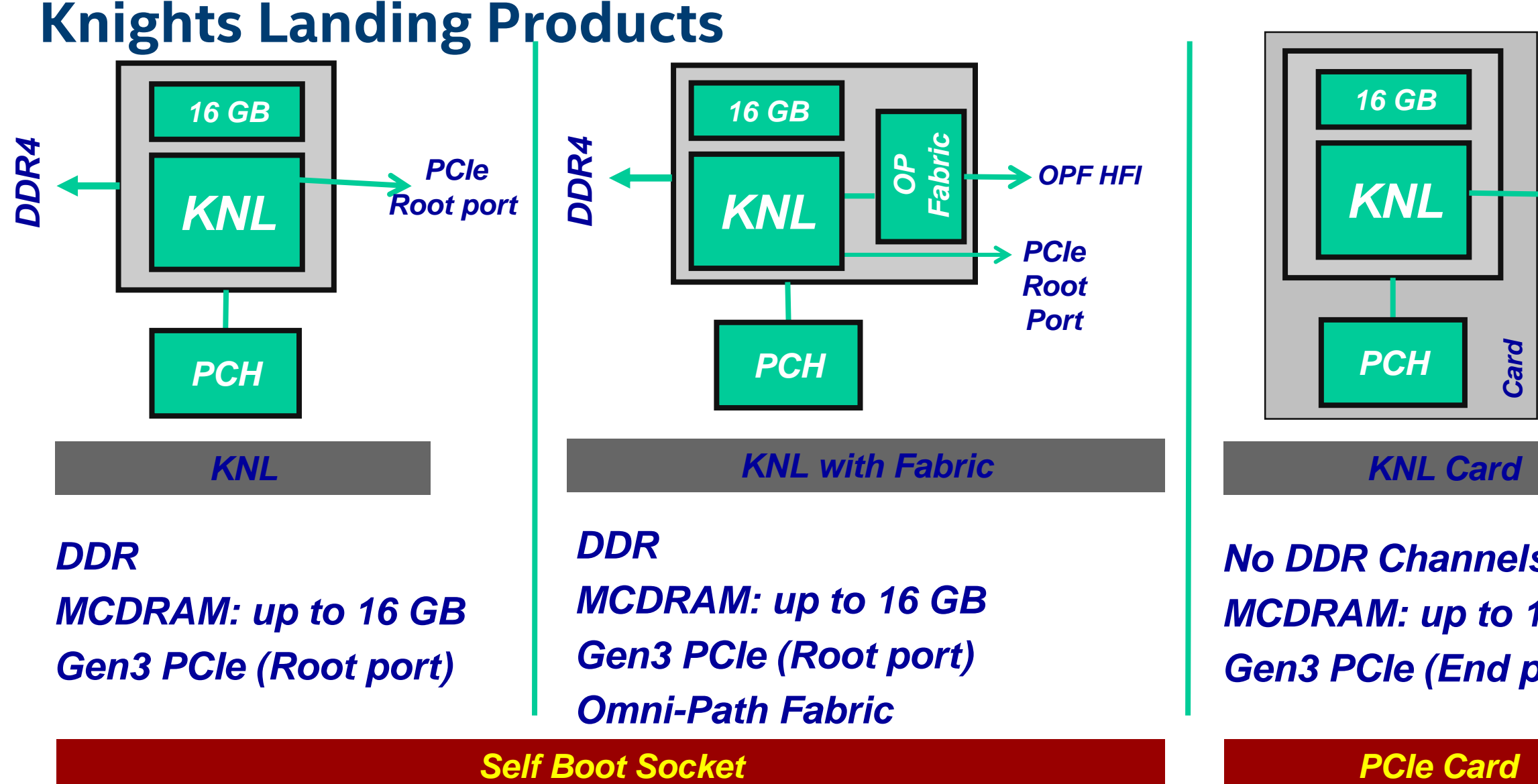

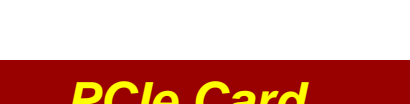

*MCDRAM: up to 16 GB*

*Gen3 PCIe (End point)*

*KNL*

*PCIe End Point* 

*PCH*

*No DDR Channels*

*16 GB*

*Potential future options subject to change without notice. Codenames.*

*All timeframes, features, products and dates are preliminary forecasts and subject to change without further notification.*

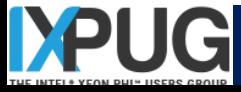

**Chris J. Newburn (CJ) IXPUG SC15 BoF**

*33*

## **Beyond AVX-512 Foundation**

- **Intel AVX-512 Prefetch Instructions (PFI)**
- **Intel AVX-512 Exponential and Reciprocal Instructions (ERI)**
- **Intel AVX-512 Conflict Detection Instructions (CDI)**

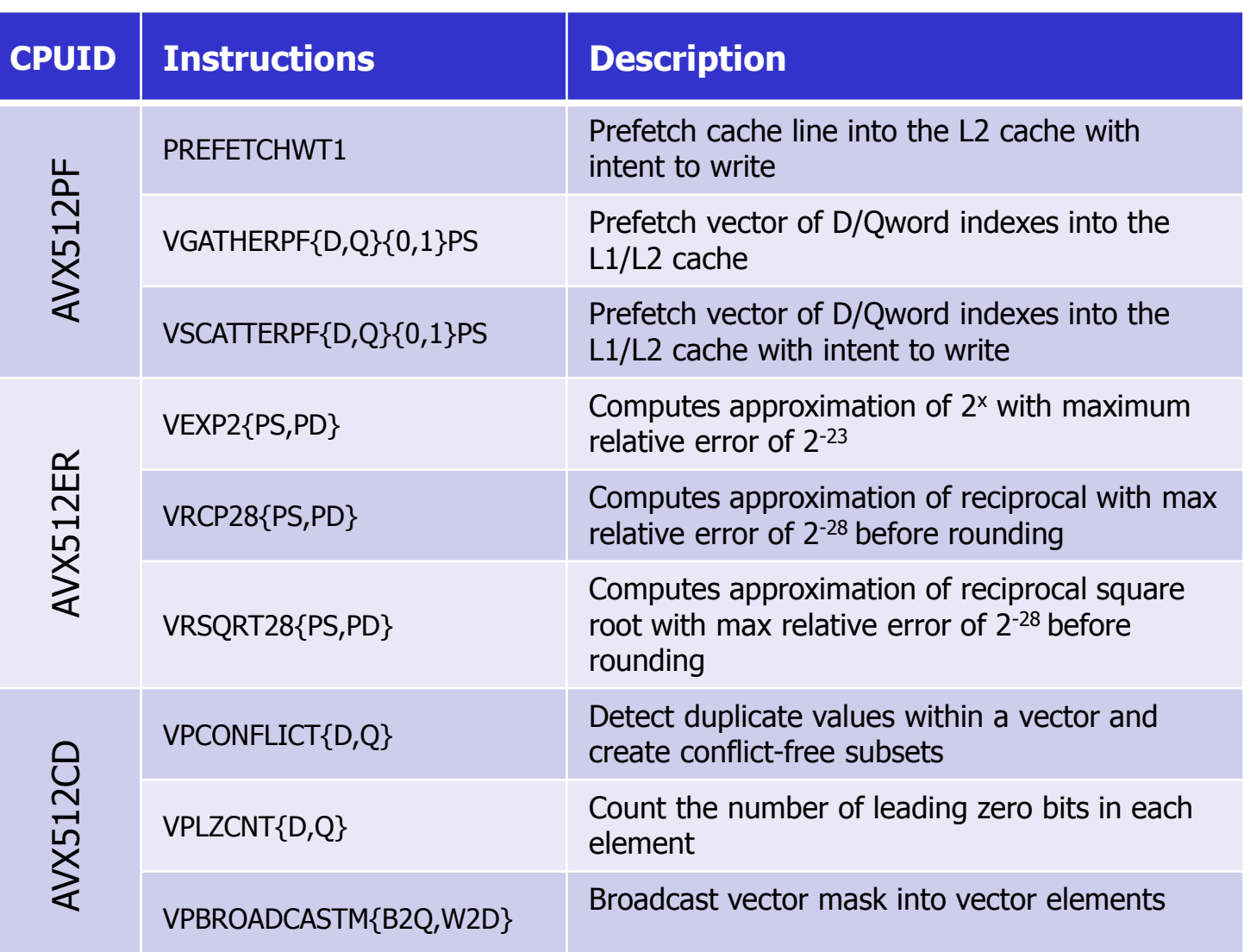

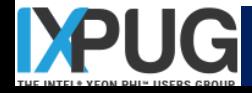

## **3 Memory Modes**

- *Mode selected at boot*
- *MCDRAM-Cache covers all DDR*

### *Cache Model*

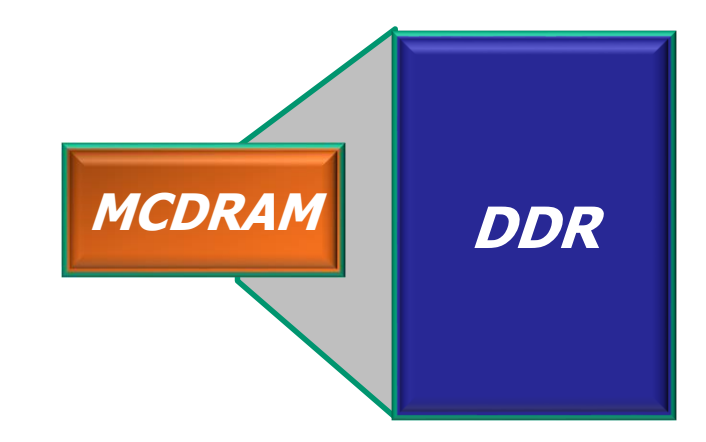

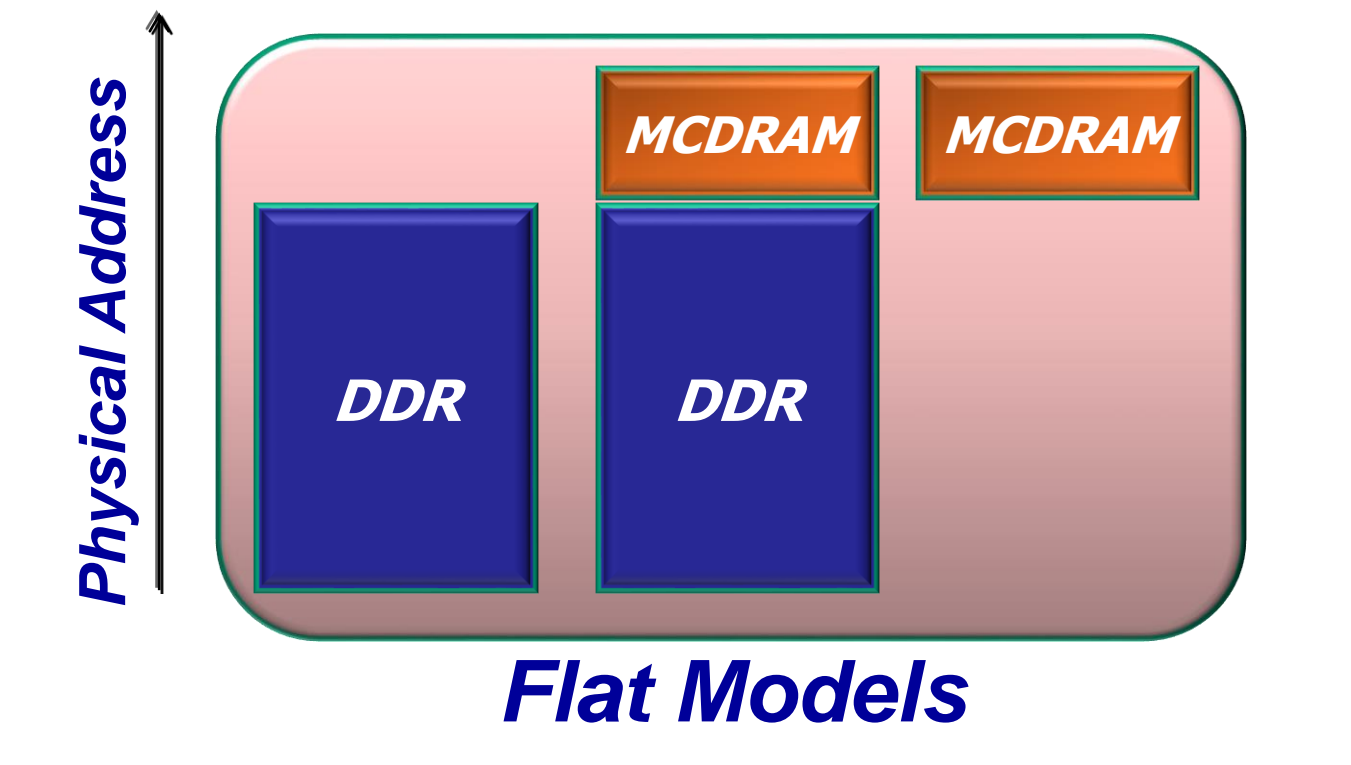

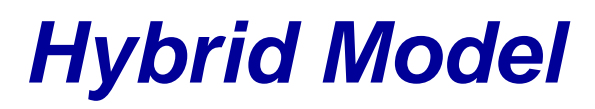

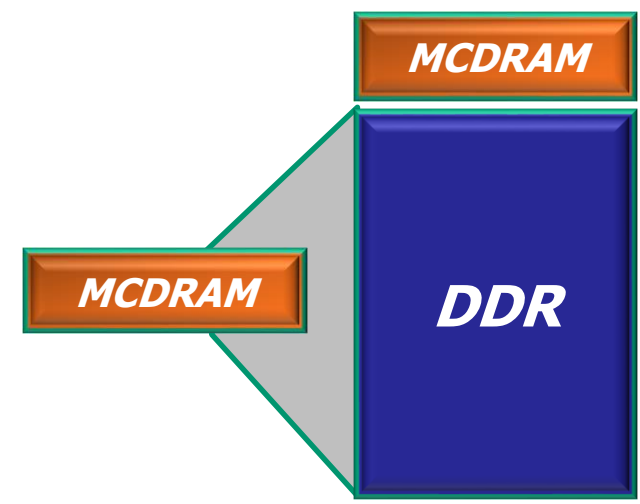

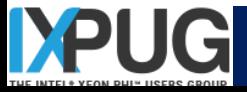

## **Flat MCDRAM: SW Architecture**

#### *MCDRAM exposed as a separate NUMA node*

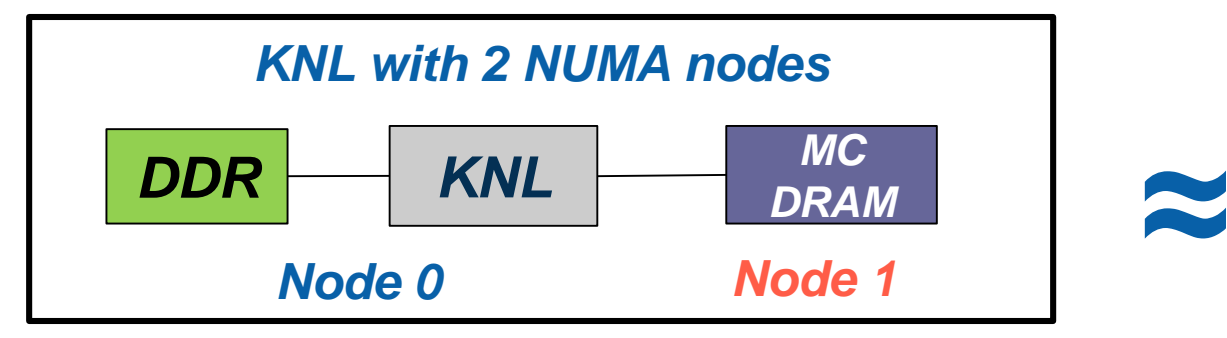

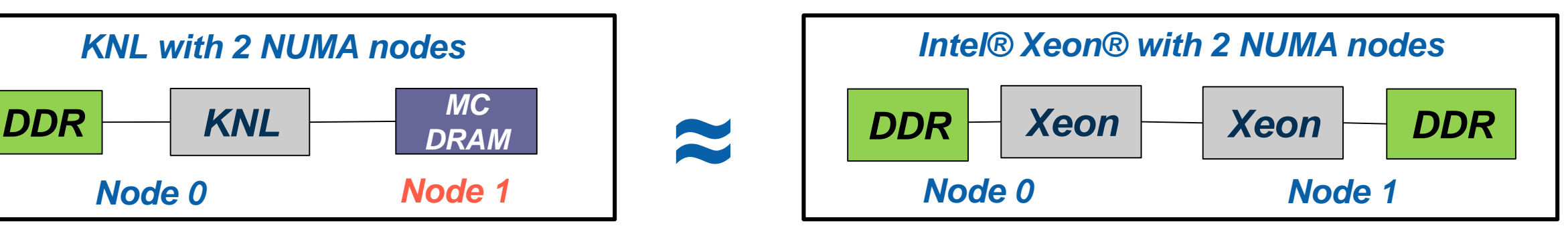

Memory allocated in DDR by default

• Keeps low bandwidth data out of MCDRAM.

Apps explicitly allocate important data in MCDRAM

- **"Fast Malloc"** functions: Built using NUMA allocations functions
- **"Fast Memory"** Compiler Annotation: For use in Fortran.

**Flat MCDRAM using existing NUMA support in Legacy OS**

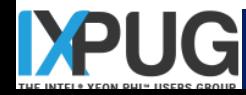

## **Flat MCDRAM SW Usage: Code Snippets**

#### *Allocate 1000 floats from DDR*

**float \*fv;**

```
f_v = (float *)<b>malloc</b>(sizeof(float) * 1000);
```
*Allocate 1000 floats from MCDRAM*

*float \*fv;*

 $f_v = (float *)$  *hbw* malloc(sizeof(float) \* 1000);

#### *Allocate arrays from MCDRAM & DDR in Intel FORTRAN*

```
c Declare arrays to be dynamic
     REAL, ALLOCATABLE :: A(:), B(:), C(:)
!DEC$ ATTRIBUTES, FASTMEM :: A
     NSIZE=1024
c
c allocate array 'A' from MCDRAM
c
     ALLOCATE (A(1:NSIZE))
c
c Allocate arrays that will come from DDR
c
     ALLOCATE (B(NSIZE), C(NSIZE))
```
## **Keeping the App Effort Level Low**

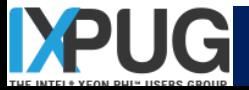

## **High Bandwidth (HBW) Malloc API**

#### **HBWMALLOC(3) HBWMALLOC HBWMALLOC(3)**

#### **NAME**

**hbwmalloc - The high bandwidth memory interface**

#### **SYNOPSIS**

```
#include <hbwmalloc.h>
```

```
Link with -ljemalloc -lnuma -lmemkind -lpthread
```

```
int hbw_check_available(void);
void* hbw_malloc(size_t size);
void* hbw_calloc(size_t nmemb, size_t size);
void* hbw_realloc (void *ptr, size_t size);
void hbw_free(void *ptr);
int hbw_posix_memalign(void **memptr, size_t alignment, size_t size);
int hbw_posix_memalign_psize(void **memptr, size_t alignment, size_t size, int pagesize);
int hbw_get_policy(void);
void hbw_set_policy(int mode);
```
#### *Publicly released at https://github.com/memkind*

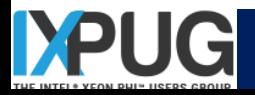

### **Expand & Compress**

#### *Allows vectorization of conditional loops*

- *Opposite operation (compress) in AVX512F*
- *Similar to FORTRAN pack/unpack intrinsics*
- *Provides memory fault suppression*
- *Faster than alternative gather/scatter*

#### VEXPANDPS zmm0 {k2}, [rax]

Moves compressed (consecutive) elements in register or memory to sparse elements in register (controlled by mask), with merging or zeroing

*for(j=0, i=0; i<N; i++) {*

*B[i] = A[i] \* C[j++];*

*if(C[i] != 0.0) {*

*}*

*}*

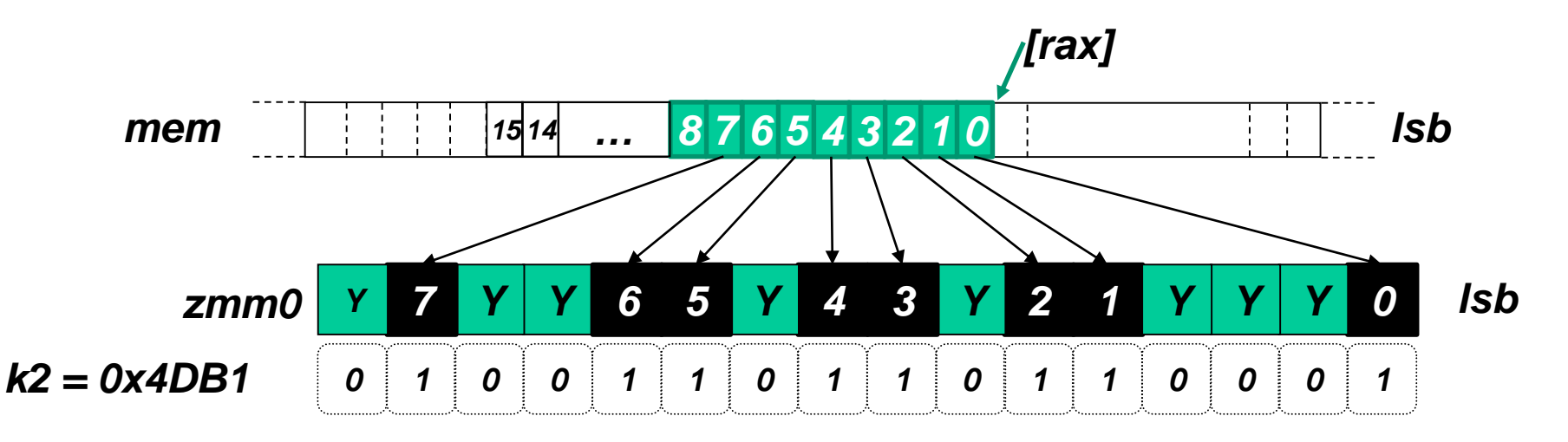

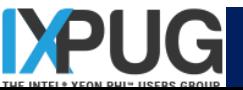

## **Motivation for Conflict Detection**

- **Sparse computations are common in HPC, but hard to vectorize due to race conditions**
- **Consider the "histogram" problem:**

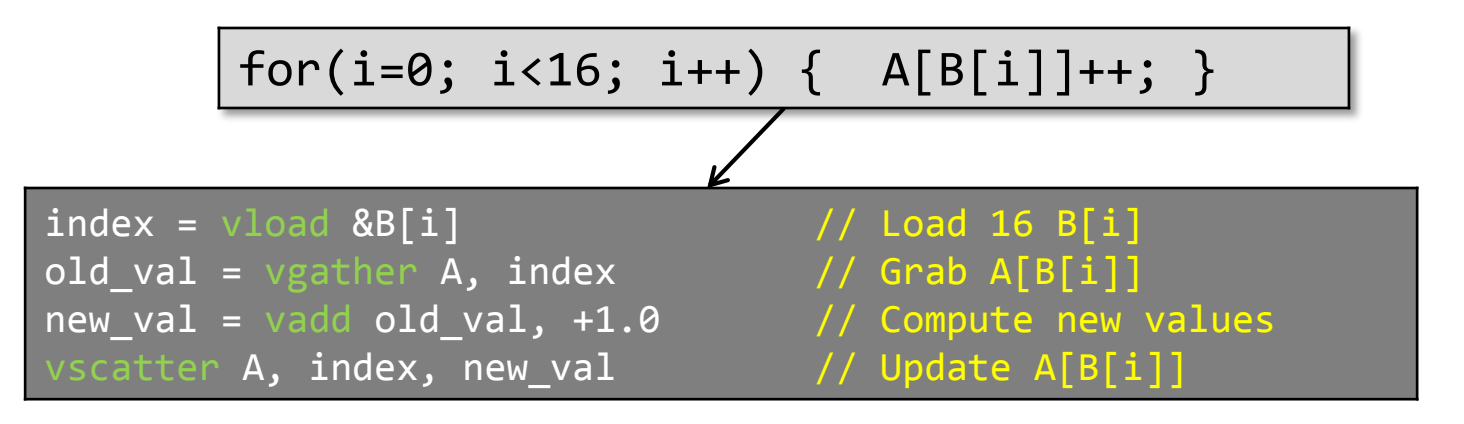

• *Code above is wrong if any values within B[i] are duplicated*

− *Only one update from the repeated index would be registered!* 

• *A solution to the problem would be to avoid executing the sequence gather-op-scatter with vector of indexes that contain conflicts*

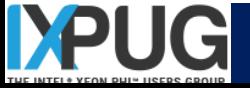

### **Conflict Detection Instructions in AVX-512**

- **VPCONFLICT instruction detects elements with previous conflicts in a vector of indexes**
	- $\triangleright$  Allows to generate a mask with a subset of elements that are guaranteed to be conflict free
	- $\triangleright$  The computation loop can be re-executed with the remaining elements until all the

#### **CDI instr.**

**8**

VPCONFLICT{D,Q} zmm1{k1}, zmm2/mem VPBROADCASTM{W2D,B2Q} zmm1, k2 VPTESTNM{D,Q} k2{k1}, zmm2, zmm3/mem VPLZCNT{D,Q} zmm1 {k1}, zmm2/mem

```
indexes have been operated upon
index = vload &B[i] // Load 16 B[i]
pending_elem = 0xFFFF; // all still 
remaining
do { 
  curr_elem = get_conflict_free_subset(index, pending_elem)
  \lceilold_val = vgather {curr_elem} A, index \qquad // Grab A[B[i]]
  new val = vadd old val, +1.0 // Compute new
values
  vscatter A {curr_elem}, index, new_val // Update A[B[i]]
  pending_elem = pending_elem ^ curr_elem // remove done idx
       (pending elem)
```
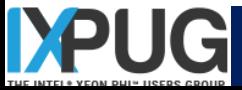

## **VPCONFLICT{D,Q}**

- VPCONFLICT{D,Q} zmm1{k1}{z}, zmm2/B(mV)
	- For every element in ZMM2, compare it against everybody and generate a mask identifying the matches (but ignoring elements to the 'left' of the current one –i.e. "newer")
		- Store every mask in every element destination in ZMM1

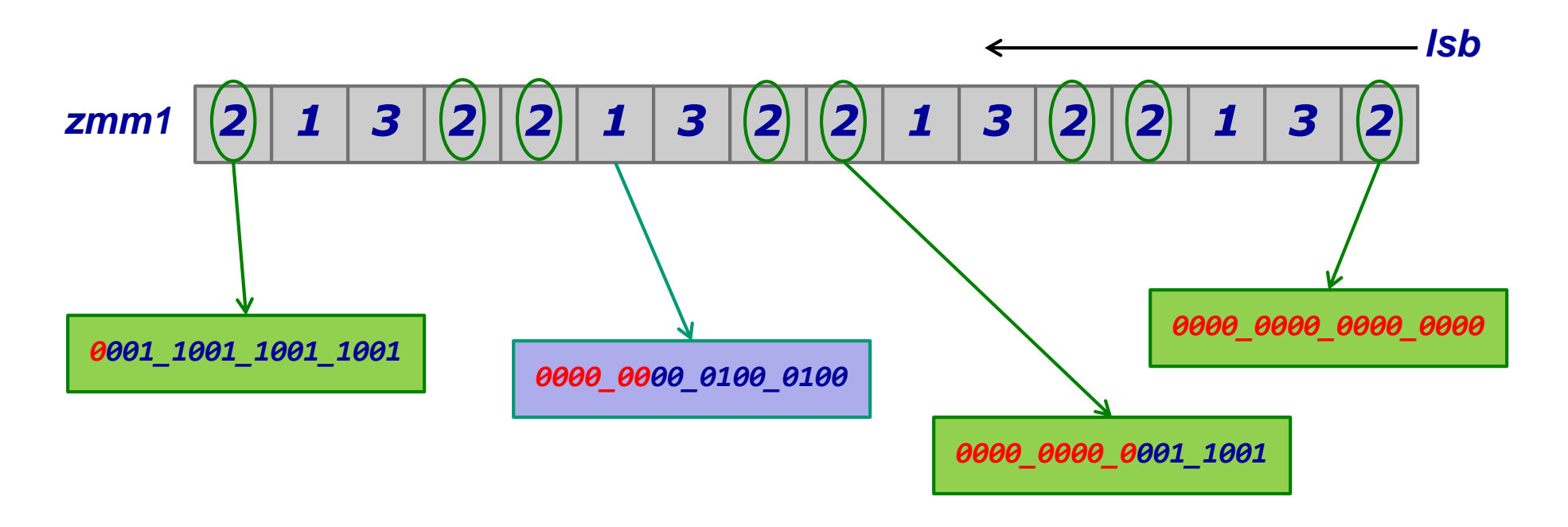

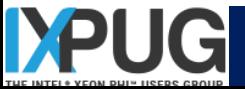

### **Optimized Algorithm**

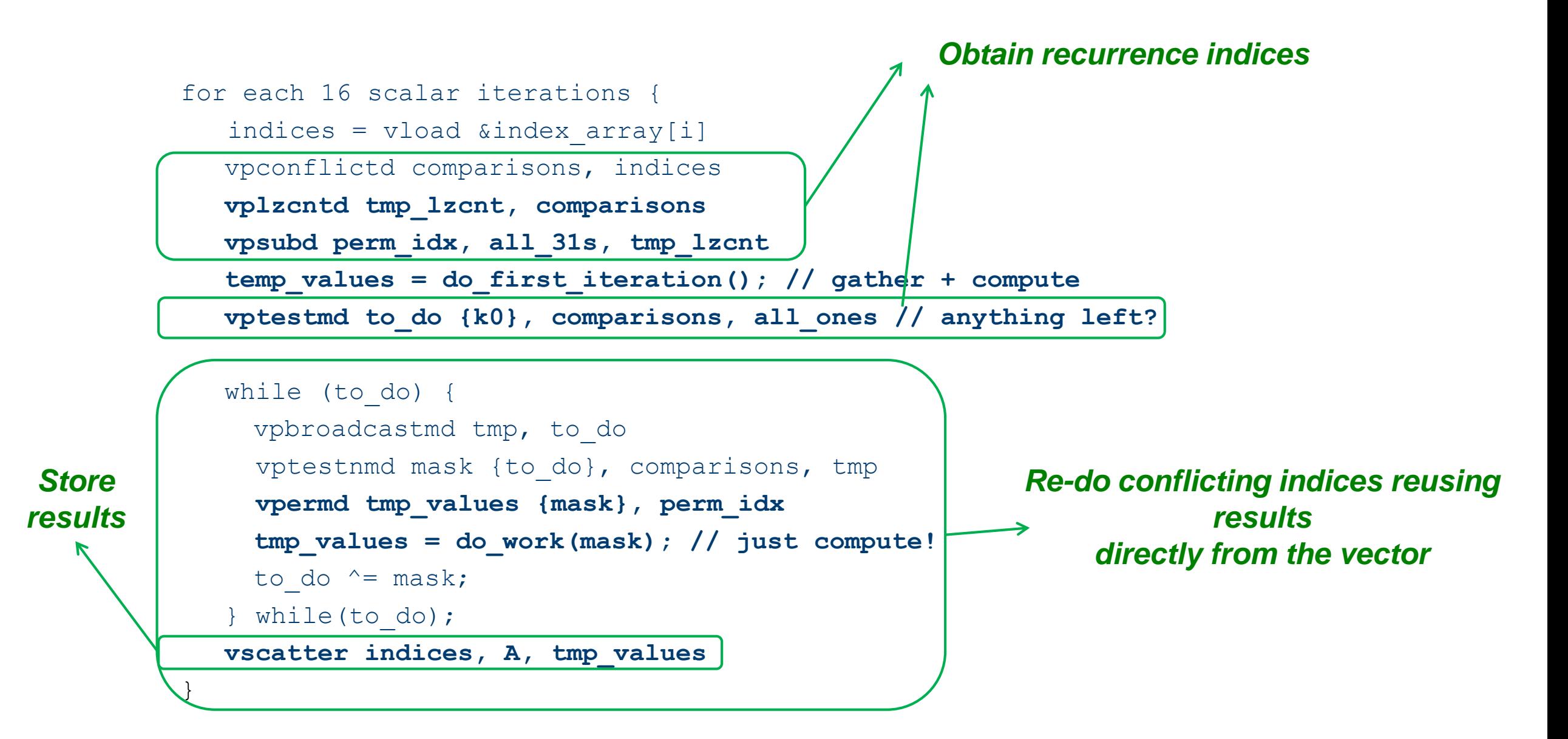

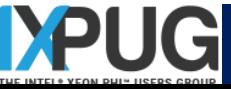

## **Embedded Broadcasts, Masking Support**

- **VFMADD231PS zmm1, zmm2, C {1to16}**
	- Scalars *from memory* are first class citizens
		- Broadcast one scalar from memory into all vector elements before operation
	- $\triangleright$  Memory fault suppression avoids fetching the scalar if no mask bit is set to 1
- **Other "tuples" supported**
	- $\triangleright$  Memory only touched if at least one consumer lane needs the data
	- $\triangleright$  For instance, when broadcast a tuple of 4 elements, the semantics check for every element being really used
		- E.g.: element 1 checks for mask bits 1, 5, 9, 13, …

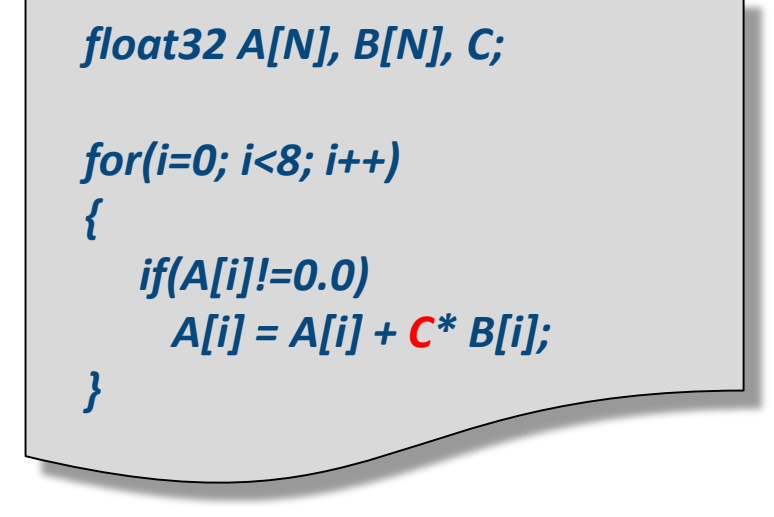

*VBROADCASTSS zmm1 {k1}, [rax] VBROADCASTF64X2 zmm2 {k1}, [rax] VBROADCASTF32X4 zmm3 {k1}, [rax] VBROADCASTF32X8 zmm4, {k1}, [rax]*

*…*

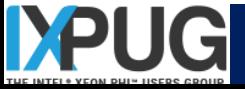

#### **Tools overview**

#### **MPI**

- development: Intel MPI
- quick summary: MPS
- drill down, correctness: ITAC

#### **Threads**

- development: OpenMP, TBB, Cilk
- correctness: Inspector
- parallelism: Advisor
- scaling: VTune

#### **Vectors**

- development: C++/Fortran Compilers
- parallelism: Advisor
- analysis: VTune, Advisor
- diagnostics: compiler reports, Advisor

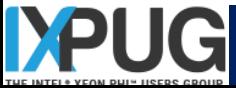

#### **Memory**

analysis: MPS, VTune, Advisor

#### **Libraries**

- $\triangleright$  math: MKL
- data analytics: DAAL
- media: IPP

## **Legal Disclaimer & Optimization Notice**

- **INFORMATION IN THIS DOCUMENT IS PROVIDED "AS IS". NO LICENSE, EXPRESS OR IMPLIED, BY ESTOPPEL OR OTHERWISE, TO ANY INTELLECTUAL PROPERTY RIGHTS IS GRANTED BY THIS DOCUMENT. INTEL ASSUMES NO LIABILITY WHATSOEVER AND INTEL DISCLAIMS ANY EXPRESS OR IMPLIED WARRANTY, RELATING TO THIS INFORMATION INCLUDING LIABILITY OR WARRANTIES RELATING TO FITNESS FOR A PARTICULAR PURPOSE, MERCHANTABILITY, OR INFRINGEMENT OF ANY PATENT, COPYRIGHT OR OTHER INTELLECTUAL PROPERTY RIGHT.**
- **Software and workloads used in performance tests may have been optimized for performance only on Intel microprocessors. Performance tests, such as SYSmark and MobileMark, are measured using specific computer systems, components, software, operations and functions. Any change to any of those factors may cause the results to vary. You should consult other information and performance tests to assist you in fully evaluating your contemplated purchases, including the performance of that product when combined with other products.**
- **Copyright © 2015, Intel Corporation. All rights reserved. Intel, Pentium, Xeon, Xeon Phi, Core, VTune, Cilk, and the Intel logo are trademarks of Intel Corporation in the U.S. and other countries.**

#### **Optimization Notice**

Intel's compilers may or may not optimize to the same degree for non-Intel microprocessors for optimizations that are not unique to Intel microprocessors. These optimizations include SSE2, SSE3, and SSSE3 instruction sets and other optimizations. Intel does not guarantee the availability, functionality, or effectiveness of any optimization on microprocessors not manufactured by Intel. Microprocessor-dependent optimizations in this product are intended for use with Intel microprocessors. Certain optimizations not specific to Intel microarchitecture are reserved for Intel microprocessors. Please refer to the applicable product User and Reference Guides for more information regarding the specific instruction sets covered by this notice.

Notice revision #20110804

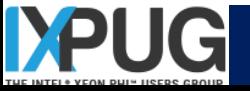

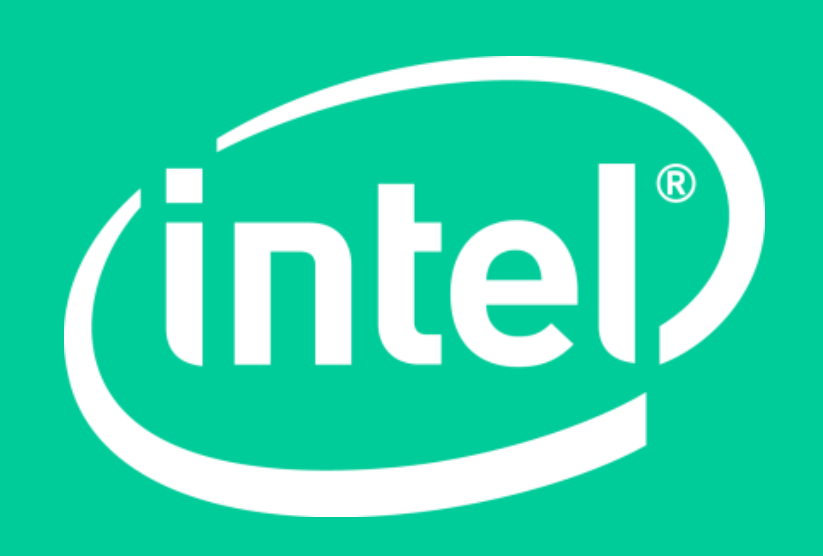